#### **IDENTITE / PRESENCE NUMERIQUE**

#### **Quelles traces laissons-nous sur le web ?**

## **Séance n°1**

### **I/ PARCOURS DE NAVIGATION SUR INTERNET Connectez-vous au réseau avec votre identifiant**

1.1/ Ouvrez Mozilla ( si besoin préciser ouvrir Mozilla par défaut) Attendre le passage du professeur pour continuer

1.2 / Allez chercher dans l'espace classe, dossier « INFO-DOC » le document « **Parcours de navigation** », faites en un copier-coller dans votre espace personnel :

……………………………………………………………………………..………………..

1.3/ Depuis votre espace personnel, ouvrez ce document et commencez votre parcours de navigation ( important **utiliser Mozilla** et non Internet Explorer)

**2/ OBSERVATION de votre parcours de navigatio**n avec le module **lightbeam** de Mozilla :

cliquez sur l'icône de la barre d'adresse :

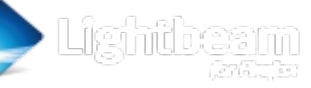

Vous obtenez un écran de ce type : vous pouvez zoomer-dézoomer avec la molette de la souris

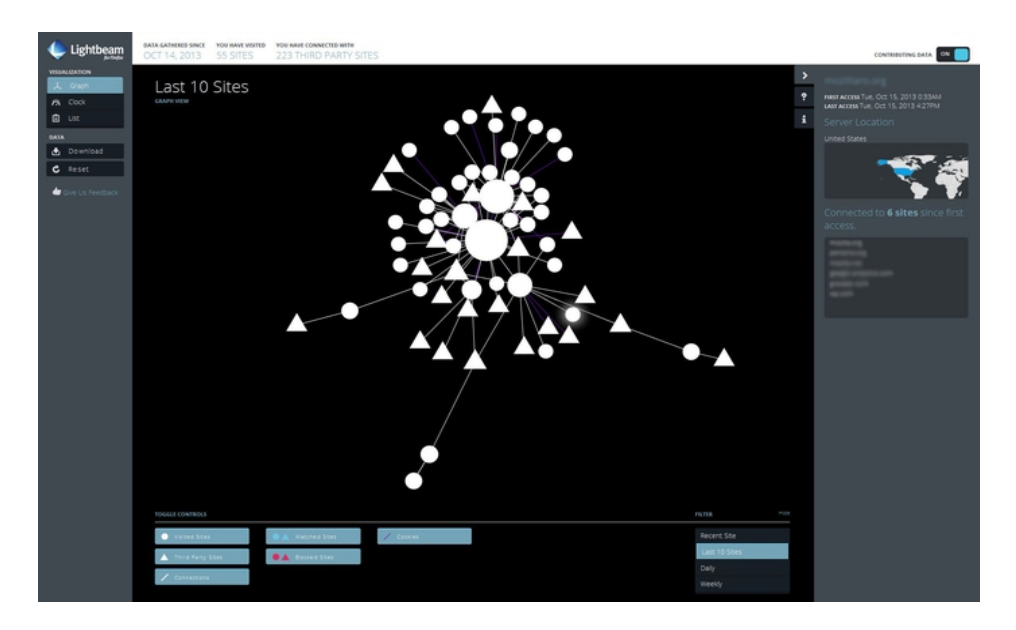

## **2.1/ Que représentent les ronds et les triangles ?**

Les ronds et les triangles représentent des **sites web.**

## **2.2/ Lister les sites représentés par un cercle :**

A quoi correspond cette liste ? Les ronds indiquent les sites recherchés sur lesquels vous naviguez.

#### **2**.**3/ Les autres sites**.

Les avez-vous visité ? OUI NON

Double-cliquer sur un des plus gros cercles du graphe ; à l'aide des informations qui s'affichent sur la droite, compléter les cadres

Quel est le titre de ce site? A qui ce site a-t-il envoyé des informations ?

- Saviez-vous qu'au cours de votre navigation ces échanges avaient lieu ? OUI NON

- Avez-vous donné votre accord pour ces échanges d'informations ? OUI NON

**→** Chaque action sur internet

 (clic, chargement …) génère un **échange de données informatiques** entre **votre poste ( votre navigateur ) et les serveurs du web.** 

➔ Ce module permet de **visualiser de manière interactive** le **journal** de tous les **évènements de navigation** sous **forme graphique** :

\* les sites avec lesquels vous avez communiqué de manière consciente (les ronds sur le graphe)

\*les sites tiers avec lesquels vous avez communiqué sans le savoir (les triangles)

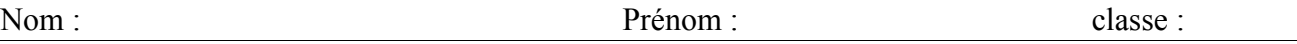

## 3 / Allez à cette adresse :<https://www.cnil.fr/fr/comment-ca-marche>

## **1/ Qu'est ce la CNIL ?**

La **C**ommission **n**ationale de l'**i**nformatique et des **l**ibertés veille à ce que :

• 4 missions principales:1/Informer, protéger 2/Accompagner, conseillers 3/Contrôler, sanctionner 4 /Anticiper

**2/Notre activité sur internet laisse des traces informatiques de notre passage.** Que retenez-vous concernant :

#### **-votre ordinateur :**

L'**adresse IP** permet d'**identifier** notre ordinateur**.** C'est un moyen de **géolocaliser** l'internaute (correspondance entre l'adresse IP de la ville et de notre ordinateur) Quand on se connecte à un site sont reconnus :

- notre adresse IP
- notre fournisseur d'accès
- notre système d'exploitation
	- -**les cookies** :

Ce sont des **informations déposées par le serveur du site visité** ou **des sites tiers** sur notre disque dur, pour r**econnaître un internaute**, pour faire de la **publicité ciblée.** (s'il y a des boutons sociaux sur une page internet, le réseau social reconnaîtra notre profil même sans ce connecter). Il existe un outil développé par la CNIL « CookieViz » pour voir en temps réel l'ampleur du phénomène)

Voir : « 5 conseils pour limiter la traçabilité de sa navigation web avec FIREFOX »

## - **le rôle des moteurs de recherche** :

Nos recherches sont exploitées : les moteurs connaissent nos centre d'intérêts et personnalisent les publicités (marketing ciblé)

- **les échanges sur internet** : Avant d'avoir terminé de formuler une requête, des informations sont transmises sur des serveurs web qui, en retour, essaient d'anticiper nos actions

# Le fonctionnement de la CNIL

Créée en 1978 par la loi Informatique et Libertés, la CNIL est une autorité administrative indépendante. Cette indépendance est garantie par sa composition et son organisation.

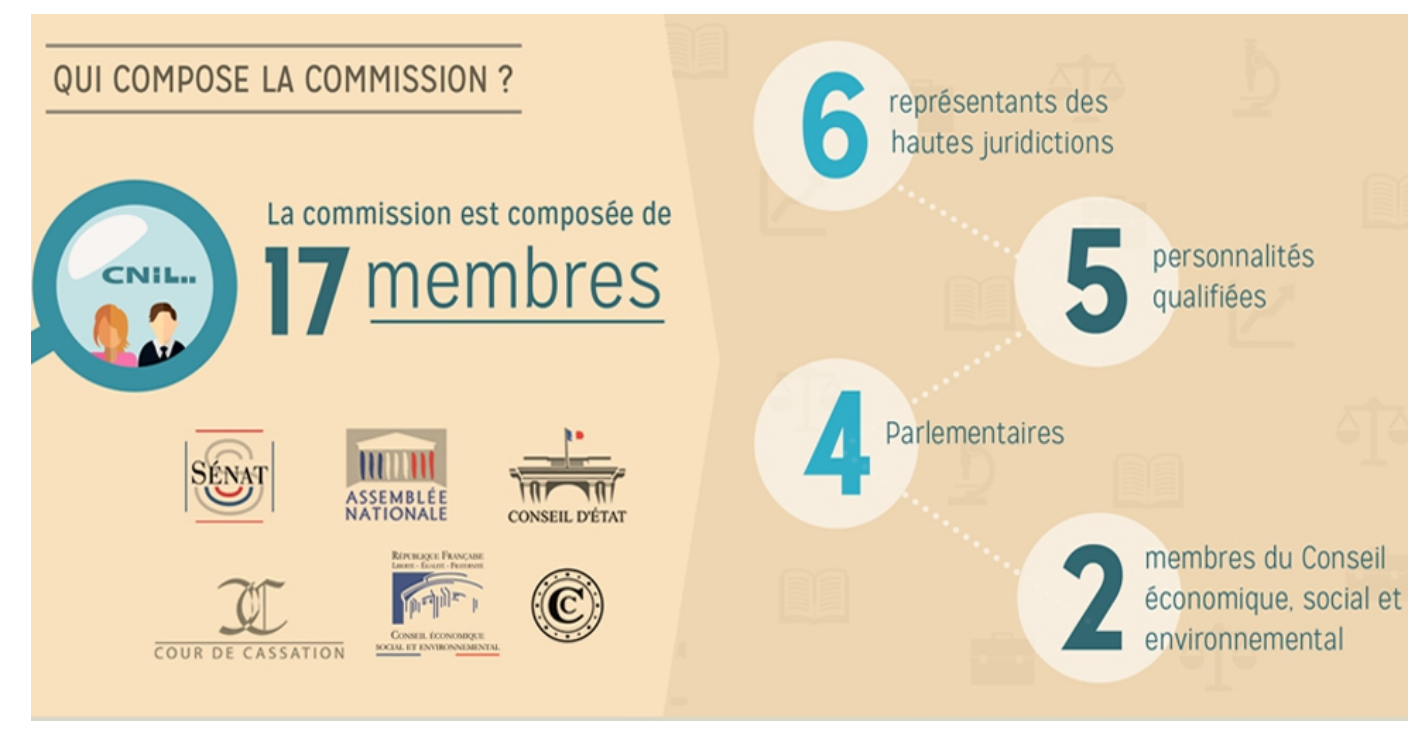

- 12 des 17 membres sont élus ou désignés par les assemblées ou les juridictions auxquelles ils appartiennent.
- La CNIL élit son Président parmi ses membres ; elle ne reçoit d'instruction d'aucune autorité.
- Les ministres, autorités publiques, dirigeants d'entreprises, publiques ou privées, ne peuvent s'opposer à son action.
- Le Président de la CNIL recrute librement ses collaborateurs.

## **Un collège pluridisciplinaire de 17 membres**

**4 parlementaires** (2 députés, 2 sénateurs)

**2 membres** du Conseil économique, social et environnemental

**6 représentants** des hautes juridictions (2 conseillers d'État, 2 conseillers à la Cour de cassation, 2 conseillers à la Cour des comptes)

**5 personnalités** qualifiées désignées par le Président de l'Assemblée nationale (1 personnalité), le Président du Sénat (1 personnalité), en Conseil des Ministres (3 personnalités).

Le mandat des commissaires est de 5 ans ou, pour les parlementaires, d'une durée égale à

leur mandat électif

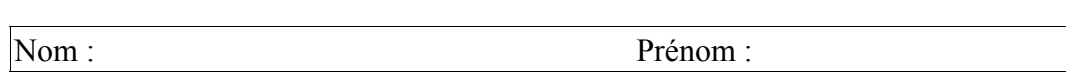